## **Graph Mining**

## Mirco Nanni Pisa KDD Lab, ISTI-CNR & Univ. Pisa

http://kdd.isti.cnr.it/

Slides from "Introduction to Data Mining" (Tan, Steinbach, Kumar)

## Frequent Subgraph Mining

- Extend frequent itemset mining to finding frequent subgraphs
- Useful for Web Mining, computational chemistry, bioinformatics, spatial data sets, etc

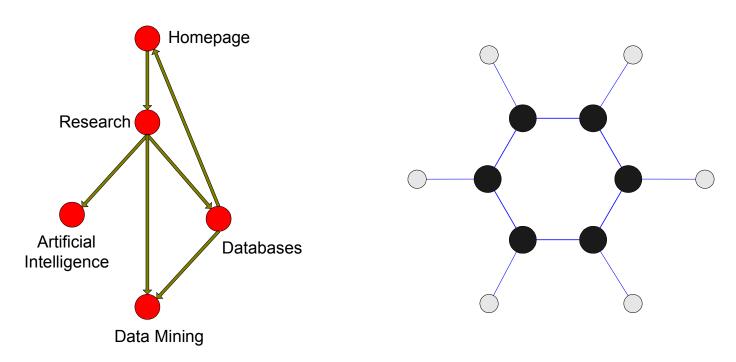

## **Graph Definitions**

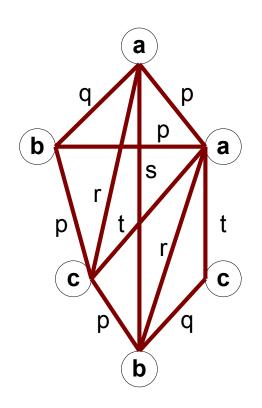

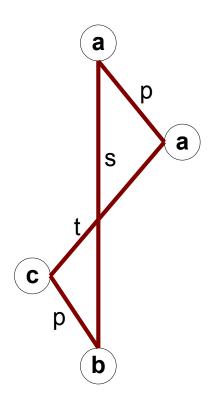

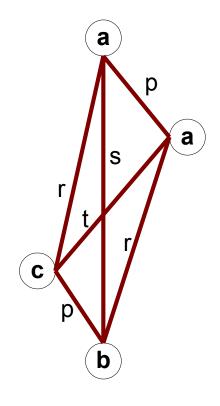

(a) Labeled Graph

(b) Subgraph

(c) Induced Subgraph

### **Examples of sub-graph containment**

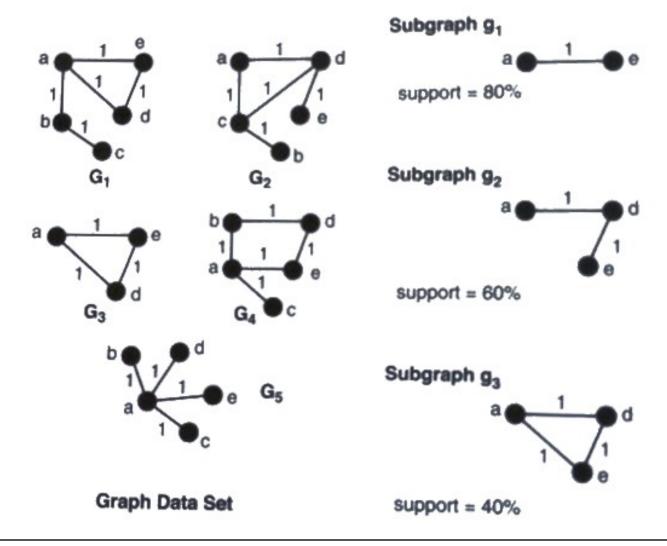

### Representing Graphs as Transactions

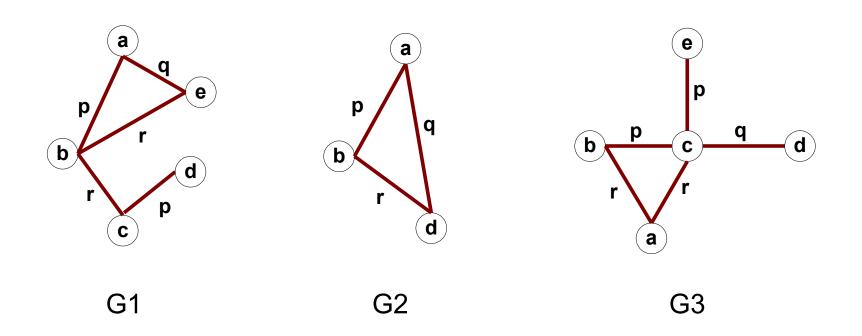

|    | (a,b,p) | (a,b,q) | (a,b,r) | (b,c,p) | (b,c,q) | (b,c,r) | <br>(d,e,r) |
|----|---------|---------|---------|---------|---------|---------|-------------|
| G1 | 1       | 0       | 0       | 0       | 0       | 1       | <br>0       |
| G2 | 1       | 0       | 0       | 0       | 0       | 0       | <br>0       |
| G3 | 0       | 0       | 1       | 1       | 0       | 0       | <br>0       |
| G3 |         |         |         |         |         |         | <br>        |

## Challenges

- Node may contain duplicate labels
- Support
  - How to define it?
- Assumptions
  - Frequent subgraphs must be connected
  - Edges are undirected e p
    b p c q d
    r r

## Mining frequent sub-graphs

- Support:
  - number of graphs that contain a particular subgraph

Apriori principle still holds

- Apriori-like approach: Use frequent k-subgraphs to generate frequent (k+1) subgraphs
  - Vertex growing: k is the number of vertices
  - Edge growing: k is the number of edges

## **Vertex Growing**

- Follow same strategy as Apriori:
  - Find pairs of frequent, overlapping k-graphs
  - Merge them to form a (k+1)-graph

# **Edge Growing**

## **Apriori-like Algorithm**

- Find frequent 1-subgraphs
- Repeat
  - Candidate generation
    - ◆ Use frequent (k-1)-subgraphs to generate candidate k-subgraph
  - Candidate pruning
    - ◆ Prune candidate subgraphs that contain infrequent (k-1)-subgraphs
  - Support counting
    - Count the support of each remaining candidate
  - Eliminate candidate k-subgraphs that are infrequent

In practice, it is not as easy. There are many other issues

# **Example: Dataset**

# **Example**

#### **Candidate Generation**

- In Apriori:
  - Merging two frequent k-itemsets will produce a candidate (k+1)-itemset
- In frequent subgraph mining (vertex/edge growing)
  - Merging two frequent k-subgraphs may produce more than one candidate (k+1)-subgraph

### **Multiplicity of Candidates (Vertex Growing)**

#### Multiplicity of Candidates (Edge growing)

Case 1: identical vertex labels

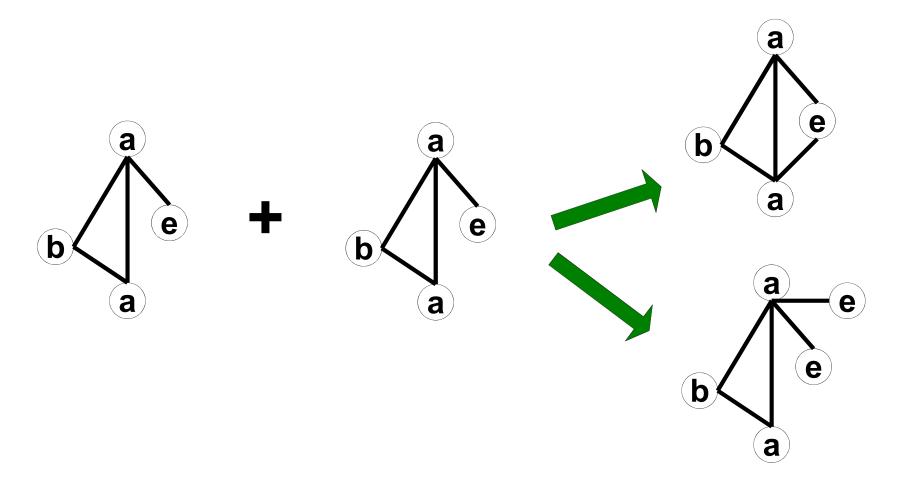

#### **Multiplicity of Candidates (Edge growing)**

Case 2: Core contains identical labels

Core: The (k-1) subgraph that is common between the joint graphs

#### **Multiplicity of Candidates (Edge growing)**

Case 3: Core multiplicity

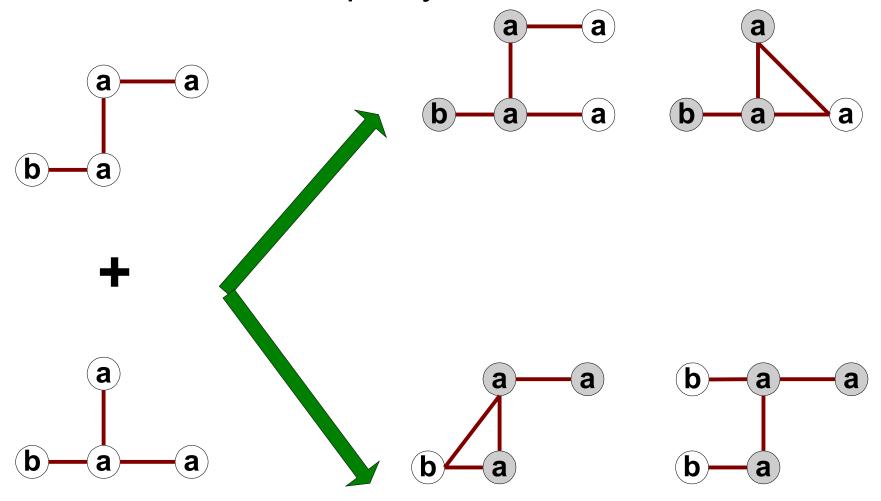

# **Adjacency Matrix Representation**

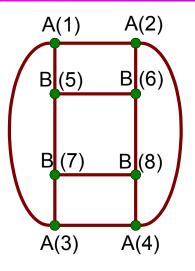

|              | <b>A</b> (1) | A(2) | A(3) | A(4) | B(5) | B(6) | B(7) | B(8) |
|--------------|--------------|------|------|------|------|------|------|------|
| <b>A</b> (1) | 1            | 1    | 1    | 0    | 1    | 0    | 0    | 0    |
| <b>A(2)</b>  | 1            | 1    | 0    | 1    | 0    | 1    | 0    | 0    |
| <b>A(3)</b>  | 1            | 0    | 1    | 1    | 0    | 0    | 1    | 0    |
| <b>A(4)</b>  | 0            | 1    | 1    | 1    | 0    | 0    | 0    | 1    |
| B(5)         | 1            | 0    | 0    | 0    | 1    | 1    | 1    | 0    |
| B(6)         | 0            | 1    | 0    | 0    | 1    | 1    | 0    | 1    |
| B(7)         | 0            | 0    | 1    | 0    | 1    | 0    | 1    | 1    |
| B(8)         | 0            | 0    | 0    | 1    | 0    | 1    | 1    | 1    |

| A | (2) | A(1) |     |  |  |
|---|-----|------|-----|--|--|
| В | (7) | В    | (6) |  |  |
| В | (5) | В    | (8) |  |  |
| A | (3) | A    | (4) |  |  |

|              | <b>A</b> (1) | A(2) | A(3) | A(4) | B(5) | B(6) | B(7) | B(8) |
|--------------|--------------|------|------|------|------|------|------|------|
| <b>A</b> (1) | 1            | 1    | 1    | 0    | 1    | 0    | 0    | 0    |
| <b>A(2)</b>  | 1            | 1    | 0    | 1    | 0    | 1    | 0    | 0    |
| <b>A</b> (3) | 1            | 0    | 1    | 1    | 0    | 0    | 1    | 0    |
| A(4)         | 0            | 1    | 1    | 1    | 0    | 0    | 0    | 1    |
| B(5)         | 1            | 0    | 0    | 0    | 1    | 1    | 1    | 0    |
| B(6)         | 0            | 1    | 0    | 0    | 1    | 1    | 0    | 1    |
| B(7)         | 0            | 0    | 1    | 0    | 1    | 0    | 1    | 1    |
| B(8)         | 0            | 0    | 0    | 1    | 0    | 1    | 1    | 1    |

The same graph can be represented in many ways

## **Graph Isomorphism**

 A graph is isomorphic if it is topologically equivalent to another graph

# **Graph Isomorphism**

- Test for graph isomorphism is needed:
  - During candidate generation step, to determine whether a candidate has been generated
  - During candidate pruning step, to check whether its (k-1)-subgraphs are frequent
  - During candidate counting, to check whether a candidate is contained within another graph

## **Graph Isomorphism**

- Use canonical labeling to handle isomorphism
  - Map each graph into an ordered string representation (known as its code) such that two isomorphic graphs will be mapped to the same canonical encoding
  - Example:
    - Lexicographically largest adjacency matrix

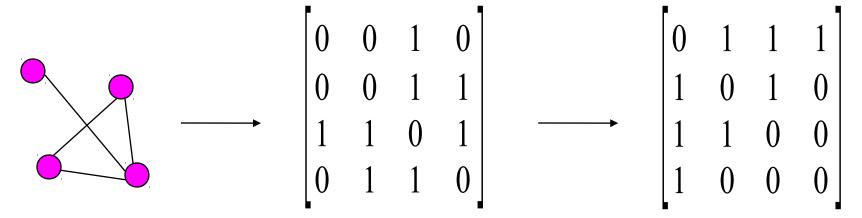

String: 0010001111010110

Canonical: 0111101011001000